#### Natural Alternative Use Case

#### Part 1: Kei Cheung

#### Part 2: Jun Zhao

# Part 1: Possible resources about alternative medicines (Ginkgo biloba)

# Ginkgo biloba

- A unique species of a tree with no living relatives
- The extract of its leaves has been used pharmaceutically
	- improvement in blood flow
	- protection against oxidative cell damage from free radicals
	- blockage of many of the effects of platelet-activating factor (platelet aggregation, blood clotting) related to the development of a number of cardiovascular, renal, respiratory and central nervous system disorders
- Undesirable side effects, especially for individuals with blood circulation disorders and those taking anticoagulants such as ibuprofen, aspirin, or warfarin

# MedlinePlus

#### • <http://medlineplus.gov/>

- It helps answer health questions
- It brings together authoritative information from NLM, NIH, and other health related organizations
- It links to PubMed
- It contains extensive information about drugs, an illustrated medical encyclopedia, interactive patient tutorials and latest health news
- It also includes information about natural supplements

### MedlinePlus: Supplement (Ginkgo)

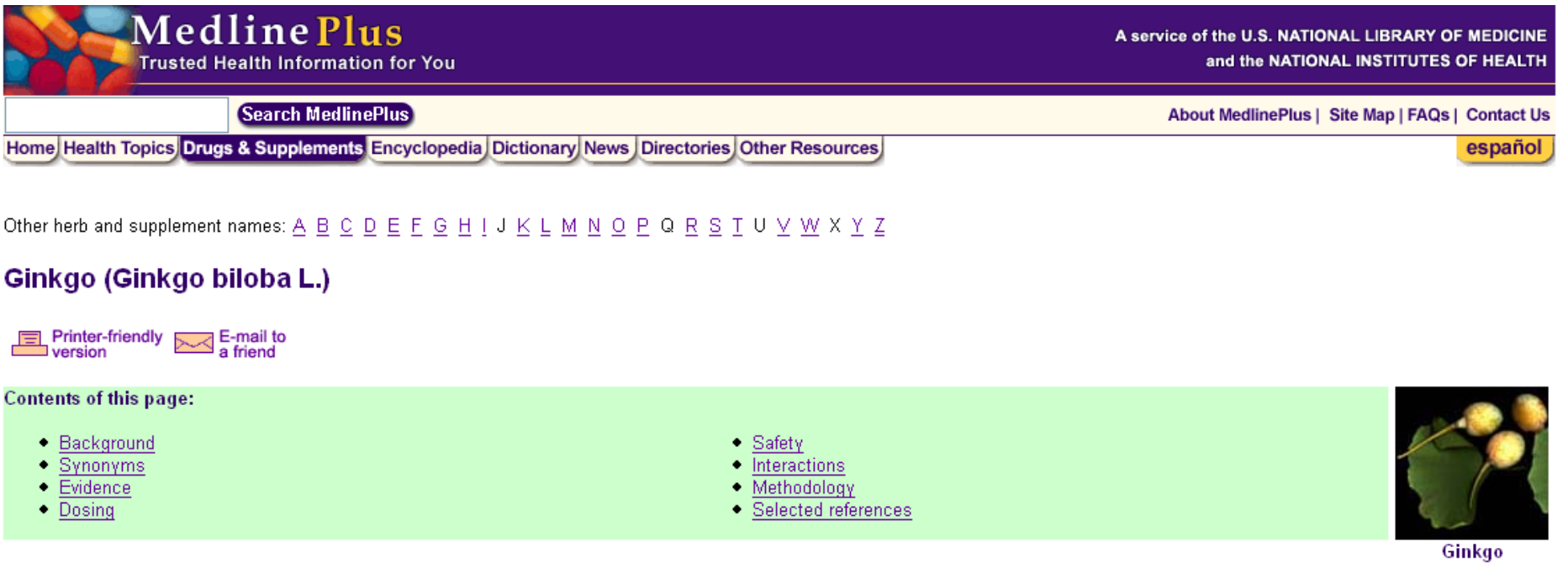

#### Background Return to top

Ginkgo biloba has been used medicinally for thousands of years. Today, it is one of the top selling herbs in the United States.

Ginkgo is used for the treatment of numerous conditions, many of which are under scientific investigation. Available evidence demonstrates ginkgo's efficacy in the management of intermittent claudication, Alzheimer's/multi-infarct dementia, and "cerebral insufficiency" (a syndrome thought to be secondary to atherosclerotic disease, characterized by impaired concentration, confusion, decreased physical performance, fatigue, headache, dizziness, depression, and anxiety).

Although not definitive, there is promising early evidence favoring the use of ginkgo for memory enhancement in healthy subjects, altitude (mountain) sickness, symptoms of premenstrual syndrome (PMS), and reduction of chemotherapy-induced end-organ vascular damage.

Although still controversial, a recent large trial has shifted the evidence against the use of ginkgo for tinnitus.

# English WikiPedia (Ginkgo)

#### Ginkgo biloba

From Wikipedia, the free encyclopedia

#### This article is about the tree. For the Goethe poem, see Gingo biloba.

Ginkgo (Ginkgo biloba; in Chinese 銀杏, pinyin romanization, vin xing), frequently misspelled as "Gingko", and also known as the Maidenhair Tree after Adiantum, is a unique species of tree with no close living relatives. The ginkgo is classified in its own division, the Ginkgophyta, comprising the single class Ginkgoopsida, order Ginkgoales, family Ginkgoaceae, genus Ginkgo and is the only extant species within this group. It is one of the best-known examples of a living fossil, because Ginkgoales are not known from the fossil record after the Pliocene. [1] [verification needed][3]

For centuries it was thought to be extinct in the wild, but is now known to grow in at least two small areas in Zhejiang province in Eastern China, in the Tian Mu Shan Reserve. However, recent studies indicate high genetic uniformity among ginkgo trees from these areas, arguing against a natural origin of these populations and suggesting that the ginkgo trees in these areas may have been planted and preserved by Chinese monks over a period of about 1000 years.<sup>[4]</sup> Whether native ginkgo populations still exist has not been demonstrated unequivocally and is therefore uncertain.

The relationship of Ginkgo to other plant groups remains uncertain. It has been placed loosely in the divisions Spermatophyta and Pinophyta, but no consensus has been reached. Since Ginkgo seeds are not protected by an ovary wall, it can morphologically be considered a gymnosperm. The apricot-like structures produced by female ginkgo trees are technically not fruits, but are the seeds having a shell that consists of a soft and fleshy section (the sarcotesta), and a hard section (the sclerotesta).

#### Contents [hide]

1 Description 1.1 Stem 1.2 Leaves 1.3 Reproduction 2 Distribution and habitat 3 Taxonomy and naming 3.1 Etymology 4 Prehistory 5 Cultivation and uses 5.1 Culinary use 5.2 Medicinal uses

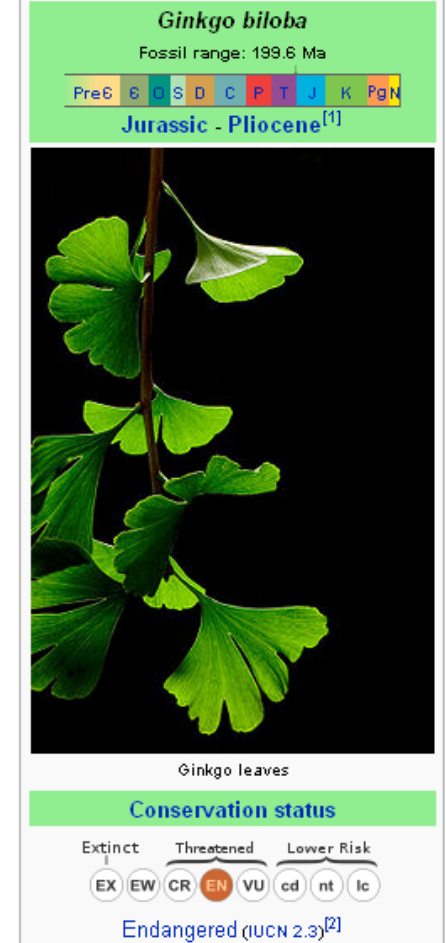

### Chinese WikiPedia (Ginkgo)

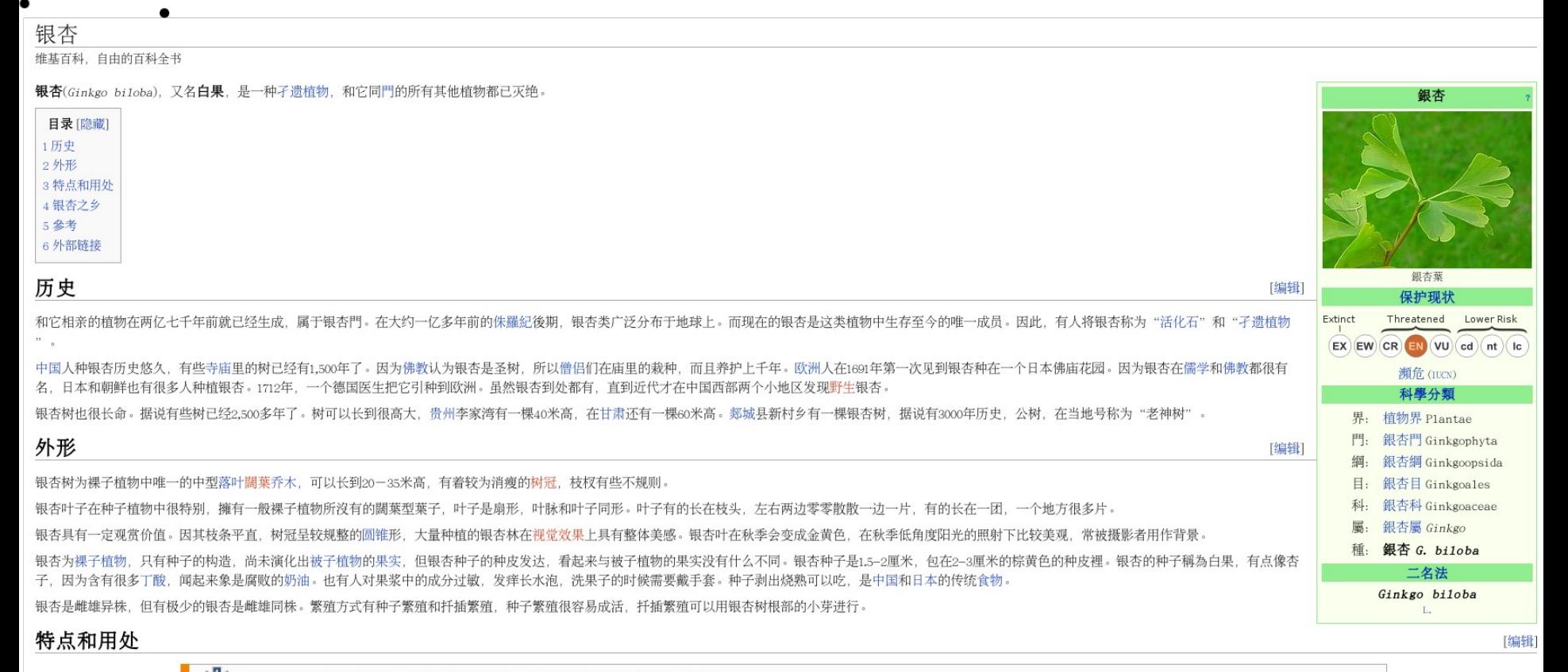

維基百科的内容只供參考,並不能視作醫療意見。任何健康問題應諮詢專業的醫護人員

银杏树不怕城市污染,别的树长不活的地方也能长,因此它的亲戚统统绝种更是奇怪。因它大命,又漂亮,用来作用城市环美很合适。银杏也可以栽成盆景作摆设。以种子繁殖银杏需要20–30年才会结果,故称**公孙树**,是说公公种 的树, 到孙子才能收获。

上百年来,银杏提取物在中医药中有着特殊的地位。在中药有一味药白果,即为银杏的种子。据《本草纲目》记载:"白果小苦微甘,性温有小毒,多食令人腹胀"。"熟食温肺、益气、定喘嗽、缩小便,止白浊,生食降痰,消 毒杀虫, 嚼浆涂鼻面手足, 去鼻疽疱黑干黯皴皱及疥癣疳虫阴虱"。直到近代才有西方学者研究银杏的药用价值。

银杏叶子里包含黄酮类化合物苷,可以入药。提炼出的产品现常用来防晕,增强记忆力。可是到底有没有这些用途,现在还有争论。

### **TCMGeneDIT** http://tcm.lifescience.ntu.edu.tw/

*TCMGeneDIT* is a database system providing association information about traditional Chinese medicines (herbs), genes, diseases, TCM effects and TCM ingredients automatically mined from vast amount of biomedical literature.

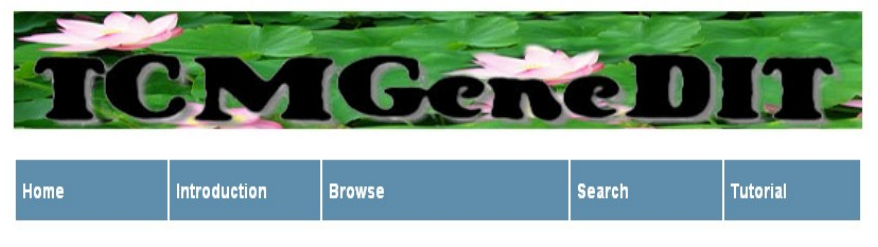

Confidenc:  $99.5\%$   $\vee$  Submit (If the graph doesn't change after submit, please reload your browser.)

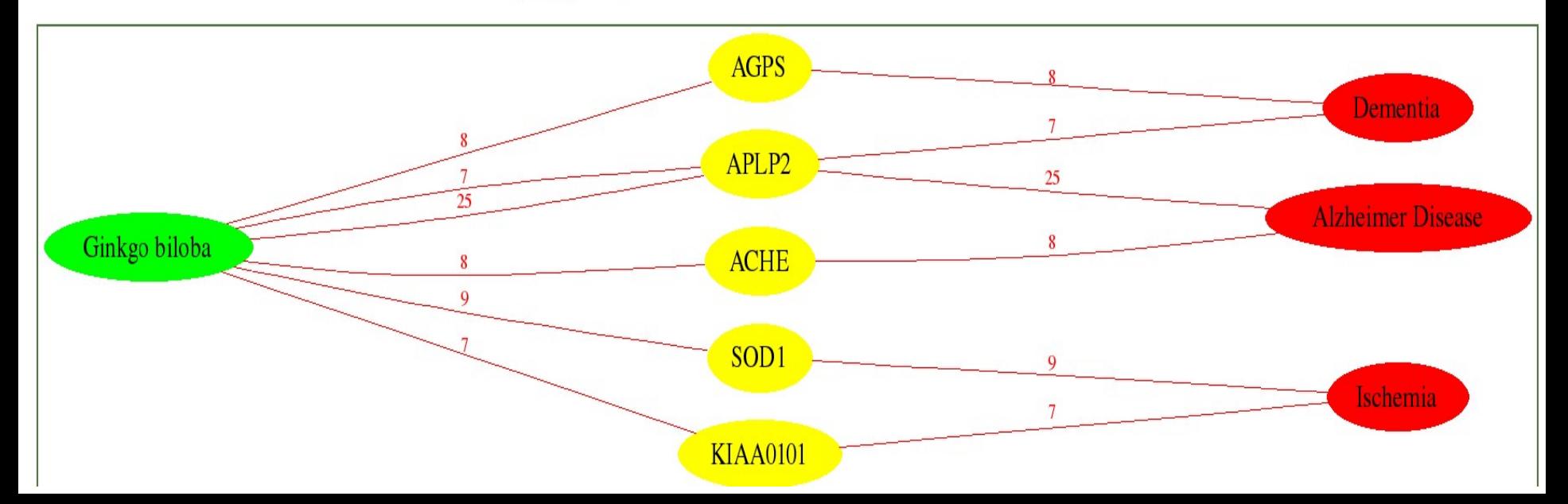

# ClinicalTrials.gov (Ginkgo)

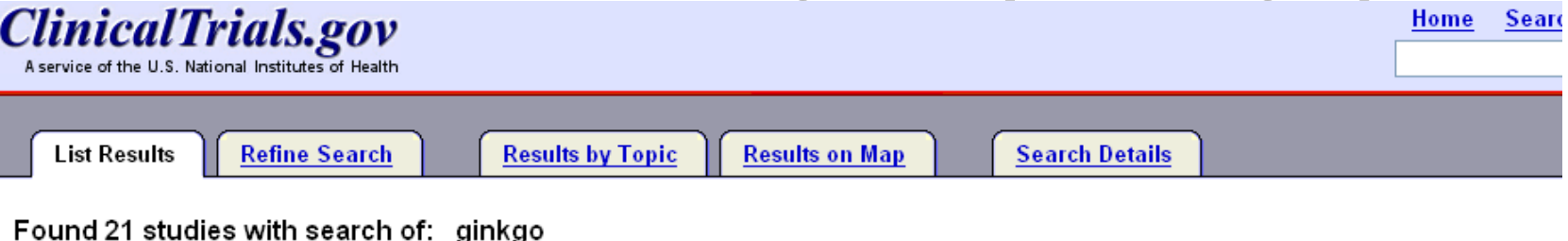

#### Hide studies that are not seeking new volunteers.

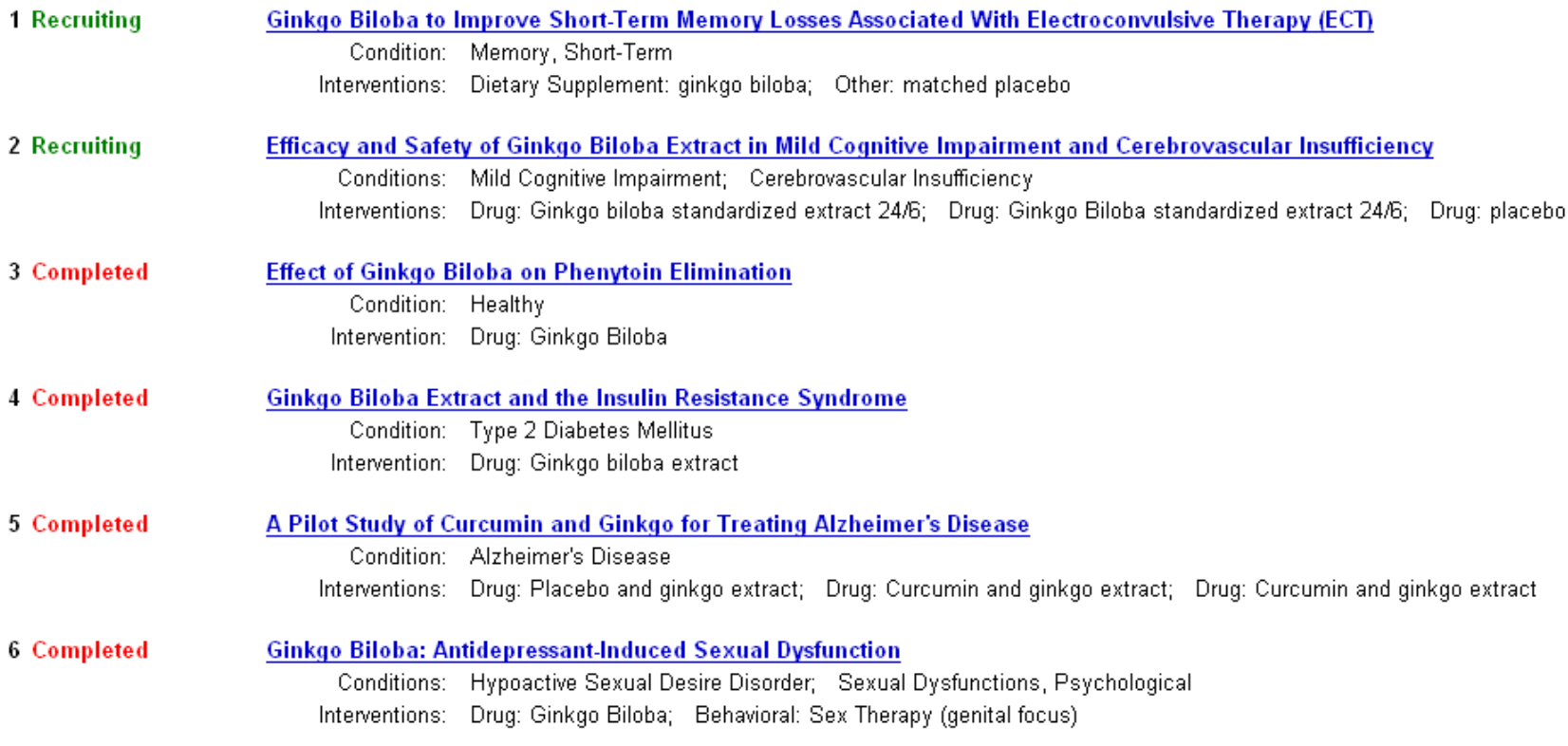

# **Latest News (USA TODAY)**

#### Ginkgo biloba doesn't block Alzheimer's

E-mail | Save | Print | Reprints & Permissions | PCC

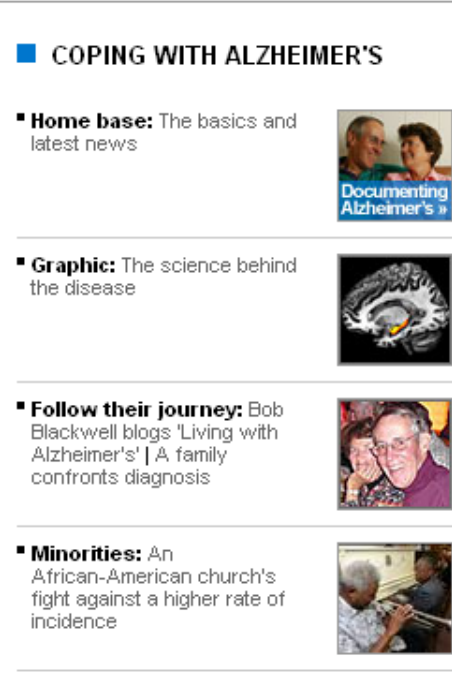

" Forum: Do you puzzle for brain fitness?

Changes: 'Early onset' cases rising | Patients up 4x by 2050

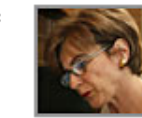

More  $\nabla$ 

Hopes have been dashed once and for all that the dietary supplement ginkgo bilobal can protect against age-related demential and the memory-destroving disease Alzheimer's, according to a large government-funded study out today.

**By Mary Brophy Marcus, USA TODAY** 

In the largest clinical trial ever to evaluate

the impact of ginkgo biloba supplements on the development of dementia, the results have come up flat. says study author Steven DeKosky, vice president and dean of the University of Virginia School of Medicine, DeKosky's research appears in this week's Journal of the American Medical Association.

#### **IN-DEPTH:** Video and what you need to know about the disease **BETTER LIFE:** News briefs and studies on Alzheimer's PERSONAL BLOG: Bob Blackwell is in the early stages

"We're hugely disppointed, it could have saved hundreds of thousands of people from getting the disorder," DeKosky says.

For the study, DeKosky and colleagues tested the effectiveness of 120 milligrams (mg) of ginkgo twice daily vs. a placebo in diminishing dementia and Alzheimer's in more than 3,000 elderly volunteers. The participants were 75 or older and had normal cognitive health or only mild cognitive problems at the study's launch in 2000. They were followed up every six months for six years.

FIND MORE STORIES IN: Medical Association | Duke University | Alzheimer???s | Nutrition Business Journal | University of Virginia School of Medicine | BETTER LIFE News | Memory Disorders Program | University of Southern California Keck **School of Medicine** 

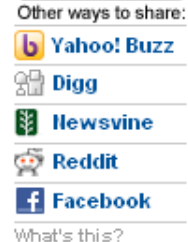

Mixx it

# Possible Directions

- Identify conflicting research findings/hypotheses
- Link to resources such as drug databases and **TCM**
- Semantic Wiki for collective knowledge acquisition and semantic annotation (e.g., Wikipedia/DBPedia)
	- Some information can only be found in the wikipedia articles but not from DBPedia
- Semantic Web applications for integrated queries

### Part 2: DBPedia

### Retrieve information using DBPedia

#### • The goal

- To investigate whether it is possible to retrieve useful information from DBPedia Chinese
- To investigate what can be retrieved from DBPedia in Chinese
- Set up a local DBPedia zh using Virtuoso

# Process of the query

- If a resource is also described in English, simply construct a DBPedia URI using the URL of that Wikipedia page to query the DBPedia zh
	- For example, use the URI of http://dbpedia.org/resource/Ginkgo to query everything about 銀杏
- If nothing can be found about 四物湯 in English, the UniCode of 四物湯 has to be found in order to query the DBPedia\_zh. However, it is quite difficult to figure out which property should be used to query. An example could be:

```
select *
where {?s <http://dbpedia.org/property/name> ?name
filter regex(str(?name), "\u5730\u9EC3").}
```
#### find everything about "Ginkgo biloba"

```
select *
where {
?s <http://dbpedia.org/property/title> ?title .
filter regex(str(?title), "Ginkgo biloba") .
?s ?p ?o. }
```
http://dbpedia.org/resource/Ginkgo http://dbpedia.org/property/ imageCaption 銀杏葉 http://dbpedia.org/property/ imageWidth 240px http://dbpedia.org/property/year 1998 http://dbpedia.org/property/name 銀杏 http://dbpedia.org/property/id 32353 http://dbpedia.org/property/title Ginkgo biloba http://dbpedia.org/property/color lightgreen http://dbpedia.org/property/classis 銀杏綱 Ginkgoopsida http://dbpedia.org/property/ordo 銀杏目 Ginkgoales http://dbpedia.org/property/familia 銀杏科 Ginkgoaceae http://dbpedia.org/property/genus 銀杏屬 Ginkgo http://dbpedia.org/property/species 銀杏 G. biloba http://dbpedia.org/property/binomial Ginkgo biloba

### **Find information about Rehmannia\_glutinosa (** 地黃 **)**

• A query to the public DBPedia helps to find the Chinese label for Rehmannia\_glutinosa as "\u5730\u9EC3". Use this information to query my local DBPedia\_zh SPARQL

**select \* where {<http://dbpedia.org/resource/Rehmannia\_glutinosa> ?p ?o .}**

• But the information about the negative effects of this ingredient cannot be found from DBPedia